#### **Chapter 5 • Adjustments and the Worksheet**

#### **TEACHING OBJECTIVES**

- **5-1)** Complete a trial balance on a worksheet.
- **5-2)** Prepare adjustments for unrecorded business transactions.
- **5-3)** Complete the worksheet.
- **5-4)** Prepare an income statement, statement of owner's equity, and balance sheet from the completed worksheet.
- **5-5)** Journalize and post adjusting entries.
- **5-6)** Define the accounting terms new to this chapter.

#### **SECTIONS**

- **1. The Worksheet**
- **2. Financial Statements**

#### **CHAPTER OVERVIEW/ LEARNING OBJECTIVES**

**\_\_\_\_\_\_\_\_\_\_\_\_\_\_\_\_\_\_\_\_\_\_\_\_\_\_\_\_\_\_\_\_\_\_\_\_\_\_\_\_\_\_\_\_\_\_\_\_\_\_\_\_\_\_\_\_\_\_\_\_\_\_\_**

**Learning Link: Chapter 4 introduced and explained how to use the general journal and the general ledger. Chapter 5 shows how to complete and use the worksheet. It also shows how to prepare and record adjustments for unrecorded business transactions. Chapter 5 will also continue using the general journal and general ledger to journalize and post the new adjusting entries introduced in the chapter.**

- **5-1.** This chapter introduces the worksheet. It describes the procedures required to prepare a worksheet during the fourth step in the accounting cycle.
- **5-2.** The chapter explains various adjustments which may be needed for unrecorded business transactions such as:
	- The expiration of prepaid expenses—Prepaid rent, Prepaid insurance.
	- Supplies used during the period.
	- Allocation of a long-term asset's cost—Depreciation.
- **5-3.** The chapter explains how to complete the worksheet. An adjusted trial balance is prepared to prove the equality of the debits and credits after adjustments have been entered on the worksheet. If it balances, then the *Income Statement* and *Balance Sheet* columns of the worksheet are completed and the net income/net loss of a business is determined.
- **5-4.** The chapter explains how to use the completed worksheet to prepare an income statement, statement of owner's equity and a balance sheet for a business.
- **5-5.** Finally the chapter reviews how to use the worksheet to prepare *adjusting journal* entries and their subsequent posting to the general ledger.

Journalizing and posting the adjusting entries is the sixth step in the accounting cycle.

#### A review of the **steps in the accounting cycle** covered so far:

- Step 1. Analyze transactions.
- Step 2. Journalize transactions.
- Step 3. Post the journal entries.
- Step 4. Prepare a worksheet.
- Step 5. Prepare financial statements.
- Step 6. Record adjusting entries.

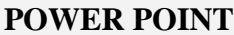

At the beginning of the chapter, there is a short paragraph about the *Williamette Valley Vineyards.* Let's read this together. . .

Ask. . . "Why would *Willamette* expand its product offerings beyond one or two different types of wine?"

**Answer-- Students should recognize that in order to grow, a business must broaden and diversify its product offerings. Willamette recognized quickly that no two wines are alike, and by offering a wide variety of choices to their customers, they were able to generate more sales and more revenue.**

## **FAST FACTS**

- Willamette Valley Vineyards is one of Oregon's top wineries. It was started in 1983 with a small 50-acre vineyard.
- The company produces top quality wines that have been served at the White house and have consistently received high marks from the Wine Spectator and Wine Enthusiast.
- Recently the winery has been applauded by environmental groups for using cork stoppers that come from responsibly managed forestlands.
- Despite paying more than \$600,000 in excise taxes from 2004 to 2006, the tax authorities claimed the company had underpaid the taxes. The audit findings eventually resulted in the company recording an additional \$80,000 in expense. The company had to go back and restate the years under question, and also had to record interest and penalties.

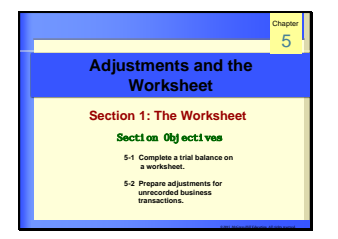

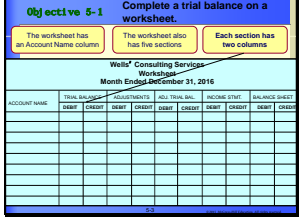

# **Section 1. THE WORKSHEET**

- Review with students the definition of worksheet. (An accounting form with columns, used to gather needed financial statement data for an accounting period.)
- Explain that the worksheet is not a formal financial statement. It is only a tool used by the person who prepares it.
- Review with students the various column headings on the worksheet.
- Point out that the worksheet does not contain a set of columns for the statement of owner's equity. (The reason why will become clear as they work through the chapter.)

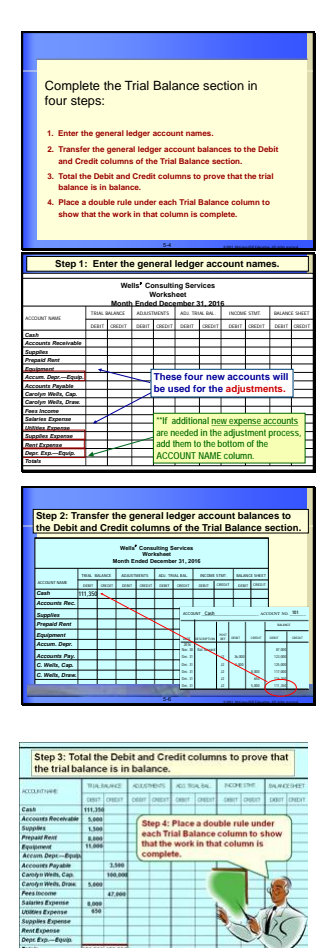

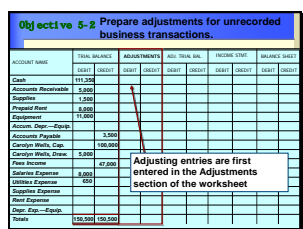

#### **Objective 5-1**

## **The Trial Balance Section**

- Explain that students will prepare their trial balance directly on the worksheet. It will look just like it did in chapter 3 except it will be placed in the trial balance columns of the worksheettool.
- Point out that only accounts that have a balance currently show up on the *Trial Balance*.
- As we make adjustments to some of the accounts, additional accounts may need to be added to the *Account Name* column as are needed.

### **Objective 5-2**

## **The Adjustments Section**

- Tell the students that in previous chapters, most of our transactions fell neatly within one accounting period. -- But this is not always the case.
- Occasionally, transactions overlap accounting periods. If this is the case, *adjustments* need to be made to some accounts to bring about a matching of revenue and expenses within an accounting period.

• Explain that ALL adjustments will include a balance sheet account and an income statement account.

## ♦**Adjusting for Supplies Used**

- Explain that the *Supplies* account needs to be adjusted to account for supplies used during the period.
- **Teaching TIP--**Draw both the Supplies account and the Supplies Expense Taccounts on the board. Write in their balances as shown on the Trial Balance.
- Ask-"If we created a *Balance Sheet* right now, it would show \$1,500 of supplies in our supply cabinet. Is this correct?" **NO! The supplies on hand are actually \$1,000.**

 $\mathsf{U}$ Ask-"If we created our Income Statement right now, it would show \$0 of supplies used during the period, is this correct?"— **NO! We should be showing \$500 of supplies expense.**

Say –"So we need to adjust the *Supplies* account down by \$500 and adjust the *Supplies Expense* account up \$500 in order to show that \$500 of supplies has been used up."

**(Use the T-accounts on the board to show the adjustment and the correct ending balance, then. . .)** 

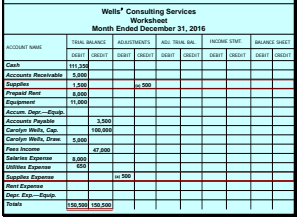

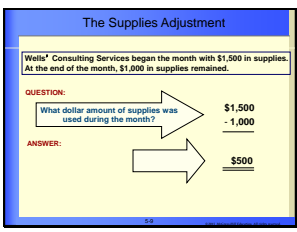

- Point out that after the adjustment, the Supplies account is showing the correct balance and therefore, our Balance Sheet will not be overstated.
- Point out that after the adjustment is made, our Supplies Expense account will be showing the correct balance and therefore, our expenses on our Income Statement will not be too low.
- Review with the students how to enter the adjustment data into the *worksheet* to account for supplies used.
- Point out that because *Supplies Expense* did not have a balance on the *Trial Balance*, that the account name was not listed on the Trial Balance, but actually added to the worksheet during the adjustment process.
- Point out how each side of the adjustment is "keyed" – which means the debit and the credit have the letter "A" next to it. This allows for easy cross-reference and journalizing later.

## ♦**Adjusting for Expired Rent**

- Explain that the *Prepaid Rent* account includes rent which was paid in advance for the current period.
- Remind students that the adjustment is to be made for the amount of rent that has *expired* during the period.

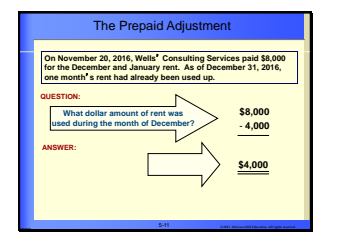

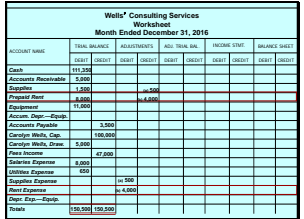

**Teaching TIP--**Draw both the Prepaid Rent account and the Rent Expense T-accounts on the board. Write in their balances as shown on the Trial Balance.

> Ask-"If we created a *Balance Sheet* right now, it would show two months or \$8,000 of Prepaid rent still left. Is this correct?" **NO! The Balance Sheet should actually show only one month of rent or \$4,000.**

Ask-"If we created our Income Statement right now, it would show \$0 of rent expense during the period, is this correct?"—**NO we should be showing \$4,000 of rent expense for the month.**

Say –"So we need to adjust the *Prepaid Rent* account down by \$4,000 and adjust the *Rent Expense* account up \$4,000 in order to show that one month of rent, \$4,000, has been used up." **(Use the T-accounts on the board to show the adjustment.)**

- Point out that after the adjustment, the Prepaid Rent account is showing the correct balance and therefore, our Balance Sheet will not be overstated.
- Point out that after the adjustment is made, our Rent Expense account will be showing the correct balance and therefore, our expenses on our Income Statement will not be too low.

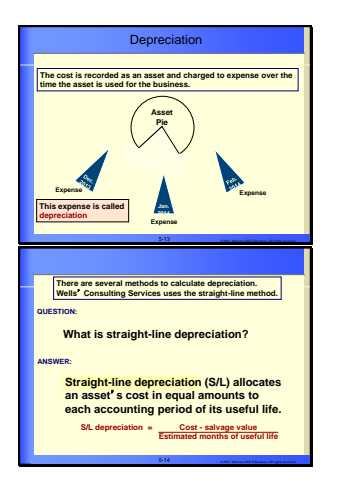

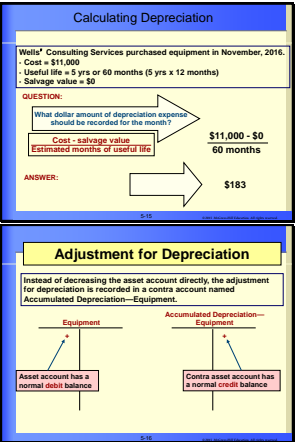

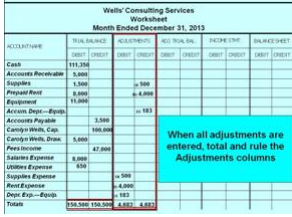

the students how to enter the adjustment into the *worksheet* for rent expired.

• Point out that because *Rent Expense* did not have a balance on the *Trial Balance*, that the account name was actually **added** to the worksheet during the adjustment process.

## ♦**Adjusting for Depreciation**

- Remind the students why we are making adjusting entries. (To match revenues and expenses within the same accounting period.)
- Explain that when we buy equipment, a building, etc., to use in our business, we expect to use it for more than one year. If we buy an asset that we plan on using for more than one year, it is unfair to expense the *entire cost* of the asset in the year that we *buy* the asset.
- Instead, we will allocate the cost of the asset over the period of time that we plan on using it. This is called *depreciating the cost of the asset.*
- Review the formula for figuring out the amount of annual straight-line depreciation. Review terms: *Salvage value* and *Estimated Useful life.*

• Revie w with

- **Teaching TIP--**Draw the *Equipment* account and a blank T-account, as well as the *Depreciation Expense* T-account on the board. Write in their balances as shown on the Trial Balance.
- Explain that when we make a depreciation adjustment for the *part* of the original cost that we are expensing, we will debit the *Depreciation Expense* account and credit the *Accumulated Depreciation* account.
- Point out that the *Accumulated Depreciation* account is a new account. It is a contra-asset account and keeps track of the amount of the original cost of the asset that we have expensed since buying the asset.
- Explain that *Acc. Depr*. will always be reported on the Balance Sheet as a subtraction from the asset account.It is a *permanent* account and will not be closed at the end of the accounting period.
- Explain the term "*Book Value."*
- Review with the students how to enter the depreciation adjustment into the *worksheet*.
- Point out that because neither *Depreciation Expense* nor *Accumulated Depreciation* had a balance on the *Trial Balance*, the account names were actually **added** to the worksheet during the adjustment process.

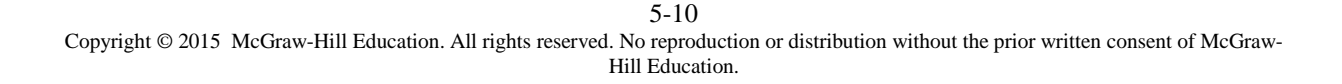

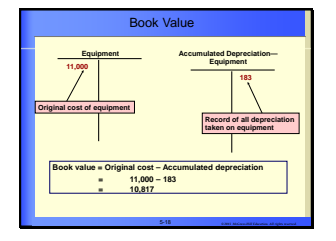

.

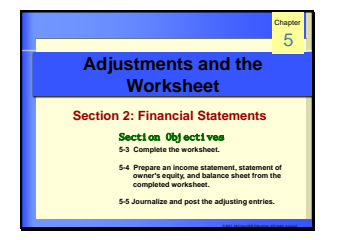

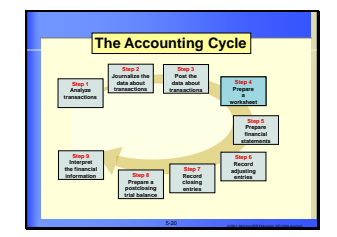

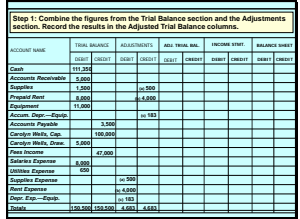

**Teaching TIP** --Using the T accounts on the board, illustrate the *book value* of the equipment owned by the business after the depreciation expense adjustment has been entered.

# **Section 2. FINANCIAL STATEMENT**

## **The Adjusted Trial Balance Section**

- Describe the preparation of the *Adjusted Trial Balance* section.
- Explain that those accounts that did not require adjustment are simply extended. The balances of those accounts that have been adjusted must be recomputed and the new balance extended to the *Adjusted Trial Balance* columns.
- Remind students that after "footing" the columns of the *Adjusted Trial Balance*, the totals must always balance.
- Point out that the *Adjusted Trial Balance* is simply another trial balance but it is more accurate than the previous unadjusted trial balance.

Ask. "If we were going to prepare financial statements right now, which trial balance would we want to use?"

**The adjusted trial balance because it is the most accurate. It reflects the balances in the accounts AFTER the adjustments have been recorded.**

## **The Income Statement and Balance Sheet Sections**

- Explain that the Income Statement and Balance Sheet sections on the worksheet are used to organize information for the financial statements.
- Point out that in order to extend the numbers off of the Adjusted Trial Balance to the Income Statement and the Balance Sheet columns, they must *know* onto which financial statement an account is reported.

## ♦**Preparing the Balance Sheet Section**

- Have the students recall the types of accounts that are needed on the balance sheet. **(Assets, liabilities and the owner's capital account)**
- Point out that these accounts are extended to the proper columns in the *Balance Sheet* section of the worksheet.
- Explain, "Because there is not a set of columns for the *Statement of Owner's Equity*, that the Carolyn Wells, Drawing account is carried to the debit column of the *Balance Sheet* section."

et is the fourth step of the

## ♦**Preparing the Income Statement Section**

- Have the students recall the types of accounts that are needed on the income statement. **(Revenues, expenses)**
- Point out that these accounts are extended to the proper columns in the *Income Statement* section.

#### **Objective 5-3**

#### ♦**Completing the Worksheet**

- Explain that once all of the accounts have been extended to the *Income Statement* or the *Balance Sheet* sections, then the student must "foot" all four columns.
- Tell the students to return back to the *Income Statement* section. Compare the balances—they don't equal.
- Review how to complete the worksheet
- The difference is either *net income* or *net loss.*
- Remind students the importance of writing in "net income" or "net loss" in the *Account Name* column upon completion of the worksheet.

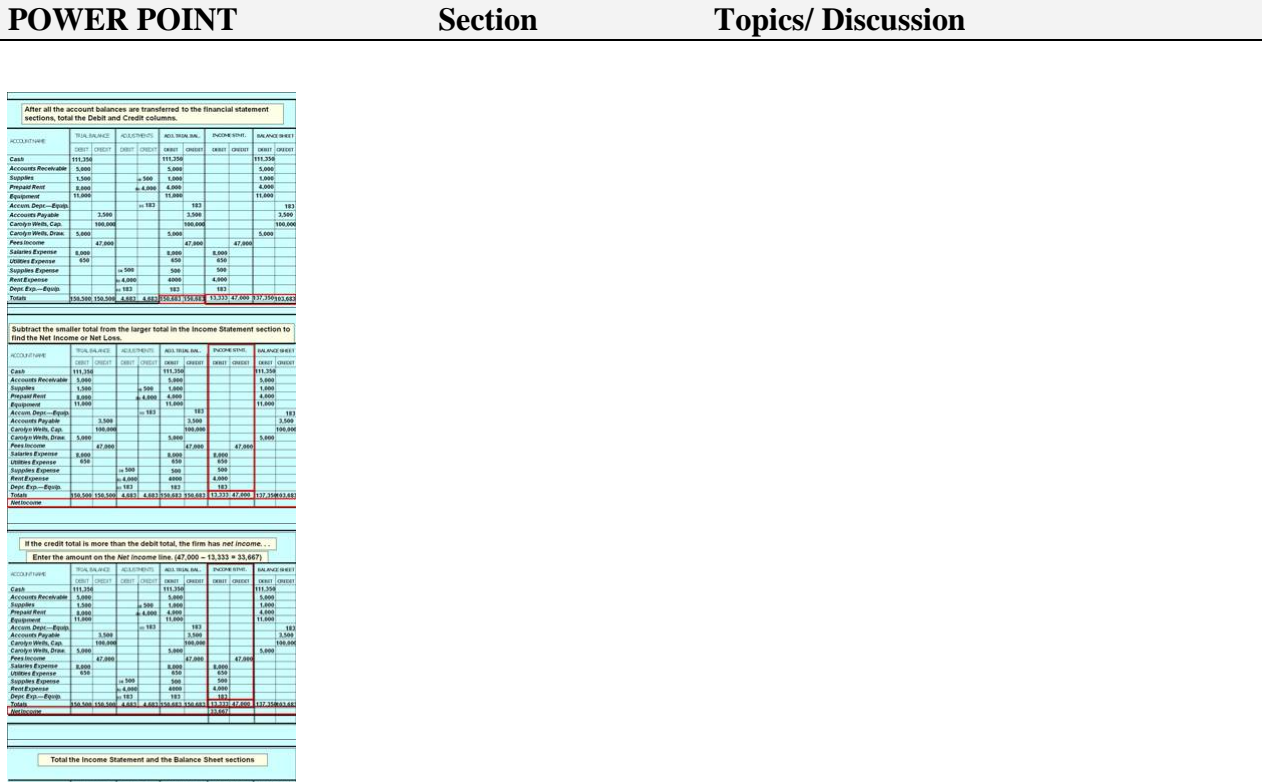

# **Preparing Financial Statements**

• When the worksheet is complete, the next step is to prepare the financial statements.

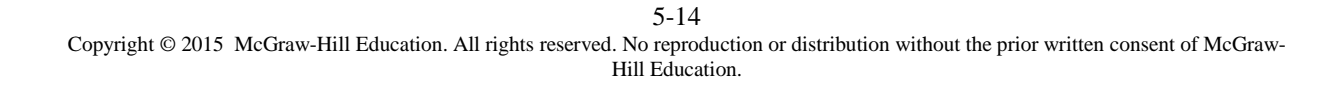

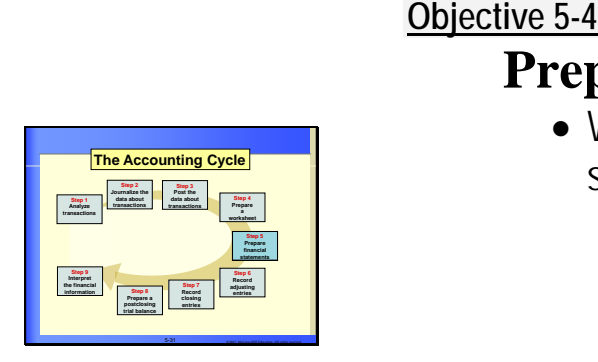

## ♦**Preparing the Income Statement**

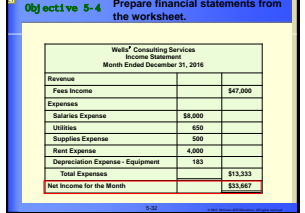

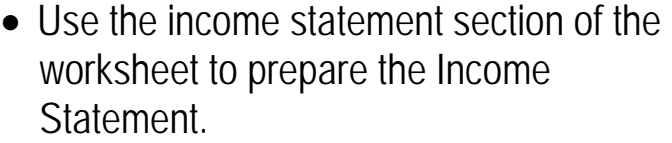

• Point out that if business had incurred a net loss, then the final amount on the income statement would be labeled "Net Loss for the Month."

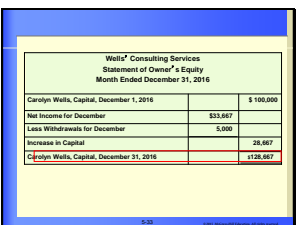

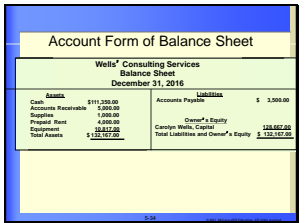

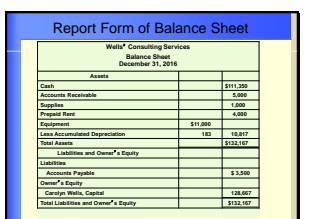

5 *© 2015 McGraw-Hill Education. All rights reserved.* -35

### ♦**Preparing the Statement of Owner's Equity**

• Use the data in the balance sheet section of the worksheet, as well as the net income or net loss figure, to prepare the Statement of Owner's Equity.

### **Preparing the Balance Sheet**

- The accounts listed on the balance sheet are taken directly from the Balance Sheet section of the worksheet.
- Point out that the capital account balance on the worksheet is not used.

U<sub>Ask-"</sub>Where do we get the \$ amount for the Capital account balance?" **From the** *Statement of Owner's Equity* **which was just completed.**

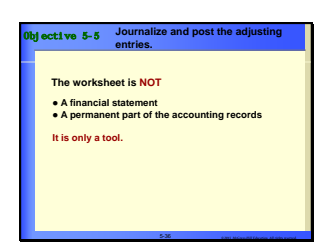

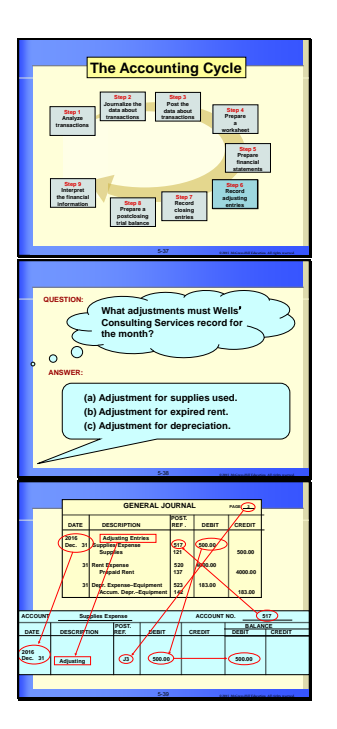

By completing the worksheet, the accountant gathers information in one place, making it easier to prepare the financial statements.

### **Objective 5-5**

# **C. Journalizing and Posting Adjusting Entries**

**Teaching Tip**--Write on the board the steps in the accounting cycle covered so far ending with:

 *(6) Journalizing and posting adjusting entries***.**

- Point out that our next step is to take the adjustments that we made on the worksheet and *journalize* them in the general journal.
- Review the general journal page shown in the chapter depicting the adjusting journal entries.
- Point out that the words *"adjusting entries"* is entered in the description column of the general journal – usually at the top.
- Point out that "Adjusting" or "*Adj.* " needs to be included in the description column of the general ledger.

### **Managerial Implications:**

 $\mathbf U$ Ask students, "If you skip the adjustment process, how will this affect the financial statements?" **Answers—Adjustments ensure that the financial statements reflect the true condition and performance of the business.**